## **Download free Adobe Photoshop CC 2018 Version 19 License Keygen Hack [Win/Mac] 2022**

You can use your cracked Adobe Photoshop software on multiple computers. All you have to do is go to www.adobe.com and create a new account. After this, you need to download the registration software for Photoshop, which you can find on the website. You will then need to enter your e-mail address and the serial number that you generated from the crack file. After this, you simply need to download the software and open it. You can install the software on as many computers as you like. Installing Adobe Photoshop is relatively easy and can be done in a few simple steps. First, go to Adobe's website and select the version of Photoshop that you want to install. Once you have the download, open the file and follow the on-screen instructions. Once the installation is complete, you need to crack Adobe Photoshop. To do this, you need to download a crack for the version of Photoshop that you want to use. Once you have the crack, open the file and follow the instructions on how to patch the software. Once the patching process is complete, the software is cracked and ready to use.

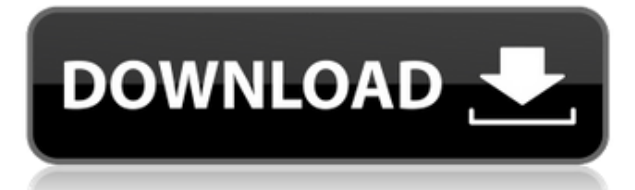

The new tag selector is the most popular replacement for the traditional Live Paint feature in Photoshop CC. It offers a simple way to export the current selection to a PDF file, which can be shared online as a post card or e-comic. Customising where the PDF outputs to creating a bookmark is a simple task when you add tags to your favourites. Live Paint has also been improved, with a new split screen preview, undo and the current tool, brush, pattern and gradient tools. It's a welcome addition to the Creative Suite. The new Edit Mask feature, which lets you fill in a mask to hide specific parts of the photo while leaving the rest visible, is a welcome addition to the Photoshop team, especially as it works with most Photoshop brushes. It is possible to save and overwrite a mask as a new layer, which is handy for batching where masking is required. The Password AutoFill feature also comes as part of the Photoshop CC update. You can use this to automatically save usernames and passwords to the clipboard for quicker filling in of form entries. This also works with Live Bookmark entries, so you can save usernames and passwords to prevent them being entered again. We would like to see this appear prior to CS6, as it is a very helpful software-saving feature. An interesting new feature to the Creative suite, is the ability to shoot selfies with PS, supporting an iPad, iPhone and iPod Touch, or any Android smartphone. A powerful feature that will be enjoyed by amateur and professional photographers alike.

## **Download Adobe Photoshop CC 2018 Version 19Activation Code License Key Full Windows 10-11 [32|64bit] 2022**

As a photographer or graphic designer, you will know that it is highly challenging to pick a perfect background for your picture which is why we often have to shoot several takes to get the perfect shot. Those are the moments when Photoshop Photo Merger comes in handy. This amazing Photoshop tool merges multiple images into one in 4 different types of guides. Use Quick Select Tool to choose the perfect image from all of those combined images and download. You can also control how many different images you want as well as where to merge it in your image or just set it as the background. Many Photoshop users say that this is the best filter there is for merging images together. You can also format your combined images before saving as a JPEG image which is a great way to create a compelling photo gallery from all of your taken pictures. You can download Photoshop Photo Merger here. I think the most interesting feature of this tool is the ability to choose different types of layers which you can do with the shapes of layers as well. It's a great way to create your own unique looks for your iPhone by using different types of shapes. You can change the color, size, and brightness of the layer by using the settings that you have chosen. If you're still confused choose your photo layer and that's when you can loose your mind with the options available to you. Use the amazing features of Adobe Photoshop CC at your fingertips today and never find yourself preferring Photoshop over your mobile phone. Photoshop CC is an all-in-one tool that is simple to learn yet powerful to master. Browse through your photos, take a new image with just a tap of your finger, and have fun editing your works of art right in the app. You can share your work and connect with Adobe Creative Cloud for new tools to make your creative journey even more fun and creative! e3d0a04c9c

## **Adobe Photoshop CC 2018 Version 19 With Activation Code 64 Bits 2022**

If you purchase new versions of Adobe Creative Suite, you'll be able to see these new products as soon as they become available. For example, you'll be able to access Power of Photoshop when the application ships from June 2020. If you purchase an upgrade of Photoshop CC, you'll be able to access the new features when the application ships from January 2021. For more information on the Creative Suite upgrade, visit the Upgrading page . Adobe's feature set is getting richer and more robust no matter what type of project you're working on, the standard list of Photoshop features includes:

- **Seamless Multiple Files and Open Document**Use the new "Placeholder" tool to quickly create and insert content into existing photos, documents, web pages, and illustrations. You can move, scale, rotate, resize, and copy content to a "placeholder" directly from the content area of your workspace, with no loss of quality. Adobe Photoshop Features
	- **Master It**Import and manipulate content between different projects, including different file formats, versions, and platforms.
	- **Retouch People, Animals, and Text**Edit and retouch people, animals, and text. Adjust image brightness, sharpen and recover details, apply perspective corrections and retouch people's eyes. Control retouch tools with new masks and selection tools.
	- **Convert to a Wide Range of Formats**Edit images for multiple platforms, like phones, tablets, and computers, and then create multiple images with a single selection. Save graphics to an image format compatible with Flash, Silverlight, HTML, and more. Export natively to popular cloud services. Adobe Photoshop Features
		- **Redesign the Mac Interface**The Photoshop interface is redesigned to offer improved speed, accuracy, and discoverability. Access documents and assets faster by adding filters, presets, and actions directly within Bridge.
		- **Improve the Map Design Tools**Make your maps and design experiences even better with customizable centerlines and tightly linked controls to create cleaner graphics, embed interactive maps, and create and modify different maps quickly.
		- **Speed Up Your Design Process**Get more done more quickly with new ways to access design assets and a system that remembers your most recent settings in the toolbars, panels, and bookmarks.

adobe photoshop 7.0 free download brothersoft adobe photoshop cs3 portable free download 32 bit adobe photoshop cs3 free download for windows 7 32 bit filehippo photoshop cs3 full crack 32 bit free download photoshop cs3 download free full version 100 free 2017 serial number photoshop cs3 download free full version 100 free 2020 photoshop cs3 download full version free for windows 7 2021 photoshop cs3 lite free download adobe photoshop cs3 lite free download crack adobe photoshop cs3 extended authorization code generator free download

Adobe Photoshop on the web is a new version of Photoshop that allows users to access Photoshop on the web and create and edit images in their desktop web browser. The first version of Photoshop on the web is shipping today and is available at www.photoshop.com for purchase or download from the Adobe App Store.

*\*Note: images edited in Photoshop on the web will eventually appear in Photoshop desktop and mobile applications.* "Since we launched Photoshop on the web, it's been really exciting to see what people are doing with our technology to create visual stories online." said Brad Alford Director for Photoshop and Illustrator. "This latest release of Photoshop on the web helps bring to life the creative possibilities of digital media. We're excited to see how people collaborate on new projects together and how it will change the way they work with Photoshop" Photoshop does offer some very advanced features, but it's not very user-friendly. If you're a bit put-off by its dated design, don't worry: Elements 8 brings a ton of new features and a modernized look to the category. With the latest releases from 2019 and 2020, Adobe has taken big steps to keep Photoshop relevant and improve its usability. Elements 8, for example, introduces an intuitively designed user interface that's easier than ever to navigate. Pro features in Photoshop leave a lot to be desired, so you may be better off using a less expensive photo editing application like apps like Darkroom, Snapseed, or even Pixlr. But it's often much easier and more efficient to edit your photos in simple editing software. Additionally, photo apps often offer offline editing capabilities and built-in image management tools.

The content aware adjustment is a great tool when you edit images to remove noise or dislocate an object. It helps you to move an object around the image along the directions given by the content. It works with the content knowing best and it's more convenient to use this tool because it's not influenced by the background but sometimes it can remove the noise and your lovable object. You can remove the background or use it as a source to help you in other retouching or compositing tasks.

The Foreground-Background Selection tool is also used when you use the content awareness adjustment. The Foreground-Background selection tool helps you to choose only the foreground and remove the background. It works best with the content-aware adjustment because it will work only on the foreground and not on the background. This tool is a part of that adjustment, so whenever you will use this tool, you must open the content-aware adjustment and click on the small window that contains the famous black line and then select the Foreground-Background selection tool. The default view in the Bridge window displays the full-resolution versions of images selected, along with other metadata and dimensions. The original Photoshop views offer a similar function, but display a reduced-resolution version. The seamless Stage Lighting feature, built into a single click, is a big step forward in making sure that your photo is lit as precisely or as safely as possible. The software's brightest light can be magnified to reveal areas that are too bright. To access this feature, go to Enhance > Adjust Lighting > Seamless Stage Lighting to apply the new feature.

<https://zeno.fm/radio/simcity-4-deluxe-edition-crack-only-download> <https://zeno.fm/radio/harry-potter-movies-free-download-in-telugu> <https://zeno.fm/radio/crack-konboot-v1-0-windows-password-hacking-gurufuel> <https://zeno.fm/radio/free-download-myob-accounting-versi-17-full-32> <https://zeno.fm/radio/plaxis-2d-v9-crackrar> <https://zeno.fm/radio/macleods-clinical-examination-14th-edition-pdf-free-download-tq0p> <https://zeno.fm/radio/windows-server-2008-activation-crack-keygen-serial> <https://zeno.fm/radio/windows-xp-portable-usb-stick-edition>

<https://zeno.fm/radio/aomei-dynamic-disk-converter-3-5-full-version-free-154> <https://zeno.fm/radio/splinter-cell-blacklist-crack-multiplayer-download> <https://zeno.fm/radio/sony-vegas-4-0-serial-number> <https://zeno.fm/radio/midi-to-8-bit-converter-online> <https://zeno.fm/radio/download-simatic-s7-300-v5-5-full-key-crack> <https://zeno.fm/radio/x-force-keygen-3ds-max-2010-64-bits-rar> <https://zeno.fm/radio/comsol-multiphysics-3-5a-free-download>

Adobe Photoshop Elements 11 is running m8, a milestone version. Software updates prescribe the need to install older versions of the software to run the most recent release. Install at your own risk. Adobe Photoshop Elements 11 is on the road to version 20. Unlike regular Photoshop, Elements is not tied to semiannual updates. Adobe plans to extend support for the perpetual software to roughly 10 years. (Adobe will stop supporting Photoshop Elements 6 at the end of 2022 and Elements 9 at the end of 2023.) This stability is both a bonus and a drawback. The The customizable sidebar in Photoshop CC, too, is a core part of the application, and in this section, you'll learn about all the new shortcuts and features that can be found as you navigate the app, including quick access to top-selling filters, unlimited combinations, intuitive one-click exposure and contrast controls, and all the other helpful options. Now's the time to get the new features of Photoshop CC 2017. Whether you're designing for a client, creating a Web page, planing a photo shoot or you're just trying to help your kids do better in school. Just know that you'll have a higher-quality learning experience. What? No "Zoom" or "Layers"? That's right, you'll just have to learn new hotkeys in Photoshop for some of the features you're used to using in other tools. However, if that's still a dealbreaker, Photoshop for macOS and Photoshop Elements for macOS have support for the new High Efficiency Image File Format (HEIF).

Photoshop will receive a major feature update in coming months that will bring great 3D features in its Creative Cloud experience. We will discuss this update shortly, in addition to the timeline of the planned retirement of Photoshop's complete 3D feature set. With the retirement of the 3D feature set, Adobe will be looking to take advantage of native OpenGL capabilities to provide additional performance for the end user. Thus, we'll be focusing efforts on stabilizing this API and adding broad support for several additional features such as: We'll continue to look into adding OpenType contextual ligatures, Typekit support, as well as additional renderer and viewer support as the GPU API matures. And of course we'll be working to support and utilize features and filter libraries that can be applied to true 2D images, such as those from the new Substance UI. In addition, in the past few months we've greatly enhanced the performance of our 2D text and text editing tools, in addition to improving the performance of text meshes and text meshes that are edited with the pen tool. Rather than focusing on delivering a successor to After Effects as a native GPU-based video editor, the team will be working on improving the performance of the current timeline in Photoshop. We'll increase the amount of time that a user can split up a clip and perform edits on each half before needing to create a new clip. We'll also be looking at ways to speed up the user experience throughout the editing timeline itself, such as giving users more precise control over the rendering order of layers and easing the drop down menu interaction for layers that are more complex than simple fills and strokes.